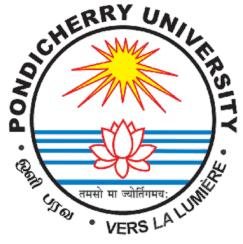

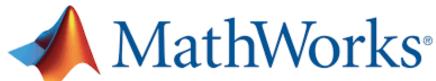

Accelerating the pace of engineering and science

# MATLAB Campus-Wide License Installation Guide

**Pondicherry University** now offers a **Campus-Wide License to** *MATLAB*, *Simulink, and companion products*. All faculty, researchers, and students are eligible to download and install these products on their college computers as well as their personally-owned computers. Use the latest versions of MATLAB and Simulink and other MathWorks products to support your course work and research.

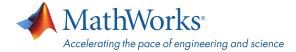

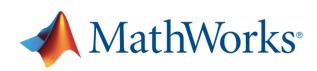

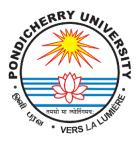

The next two sections outline instructions on obtaining access to MATLAB. You will first need to associate to the **Pondicherry University** MATLAB Campus-Wide License and then install MATLAB.

<u>To associate to the Campus-Wide License, Open the Pondicherry University MATLAB Portal or simply scan the QR Code:</u>

- 1. Click on Sign-In to get started
- 2. Sign in using your MathWorks Account with your **Pondicherry University** email address.
- 3. If you do not have a MathWorks Account with your **Pondicherry University** email address, click on Create Account
- 4. Complete the steps to create your MathWorks Account (If you have any trouble creating an account, contact MathWorks Customer Service via <a href="mainto:info@mathworks.in">info@mathworks.in</a> or + 91-80-6632-6000)
- 5. Once logged in on the <u>Portal</u>, you would automatically be associated to the **Pondicherry University** MATLAB Campus-Wide License.

Link and QR Code to access the Pondicherry University MATLAB Portal

Link: <a href="https://www.mathworks.com/academia/tah-portal/pondicherry-university-31563913.html">https://www.mathworks.com/academia/tah-portal/pondicherry-university-31563913.html</a>

**QR CODE:** 

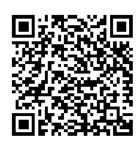

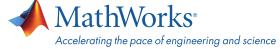

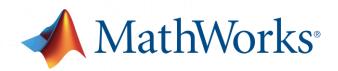

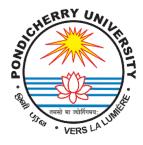

# **Steps To Install MATLAB**

- Click the download button for the current release. (Users can also download previous releases here).
- Choose a supported platform and download the installer.
- Run the installer.
- In the installer, select Log in with a MathWorks Account and follow the online instructions.
- When prompted to do so, select the Academic Total Headcount license labeled Individual.
- Select the products you want to download and install.
- After downloading and installing your products, keep the Activate MATLAB checkbox selected and click Next.
- Select "Activate automatically using the internet."
- Log into your MathWorks account
- Select the Academic Total Headcount license labeled Individual.
- Click "finish" to complete the activation process.

For any installation issues, contact the MathWorks Install Support team at: <a href="mailto:lnfo@mathworks.in">lnfo@mathworks.in</a> or call + 91-80-6632-6000 (Option 3).

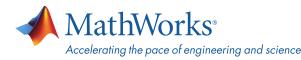

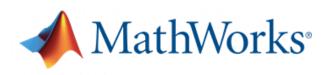

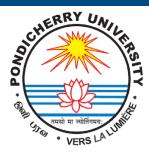

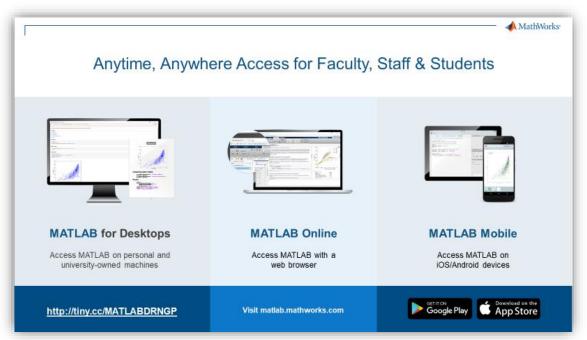

MATLAB Online - Use MATLAB in a web browser without installing, configuring, or managing any software.

https://www.mathworks.com/products/matlab-online.html

<u>MATLAB Mobile</u>- Evaluate MATLAB commands, create and edit files, visualize data, and view results – all from your iPhone, iPad, or Android device.

https://www.mathworks.com/products/matlab-mobile.html

<u>MATLAB Drive</u>- MATLAB Drive provides a common cloud-based storage location for your MATLAB file. <u>https://in.mathworks.com/products/matlab-drive.html#explore-matlab-drive</u>

<u>Learn to Use MATLAB and Simulink</u> - MATLAB Onramp, Simulink Onramp and Deep Learning Onramp (free 2-hour overview of MATLAB) and other course offerings.

https://www.mathworks.com/products/campus-wide-training.html

MATLAB Help- Provides link to installation support and documentation.

https://www.mathworks.com/support/contact us.html?s tid=tah po helpbutton rvce

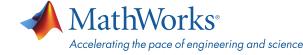

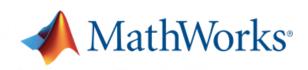

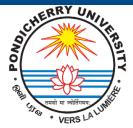

# Self-Paced, Online Training for MATLAB and Simulink

# Getting Started

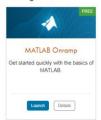

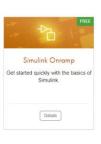

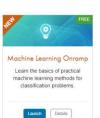

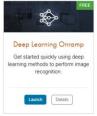

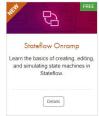

Introduction – 8 Hours

# Computational Mathematics

\*Available only to users at universities that offer campus-wide online training access.

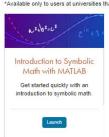

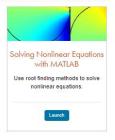

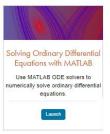

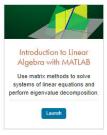

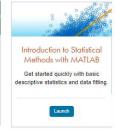

Computational Mathematics with MATLAB- 9 Hours

# Core MATLAB

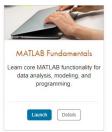

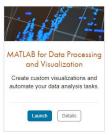

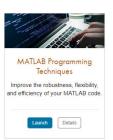

Core MATLAB Functionality & Data Science – 100 Hours

# Data Science

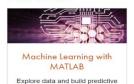

models.

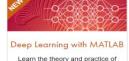

Learn the theory and practice of building deep neural networks with real-life image and sequence data.

Note: Course Completion certificate provided upon **COmpleting** the Each course.

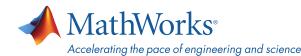

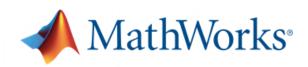

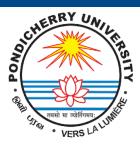

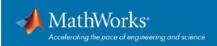

# Products on Campus-Wide Licenses sold after R2021a

# **Organized Alphabetically**

5G Toolbox
Aerospace Blockset
Aerospace Toolbox
Antenna Toolbox
Audio Toolbox
Automated Driving Toolbox
AUTOSAR Blockset
Bioinformatics Toolbox
Communications Toolbox
Computer Vision Toolbox
Control System Toolbox
Curve Fitting Toolbox
Data Acquisition Toolbox
Datadese Toolbox
Datafeed Toolbox

DDS Blockset
Deep Learning HDL Toolbox
Deep Learning Toolbox
DSP System Toolbox
Econometrics Toolbox
Embedded Coder

Filter Design HDL Coder Financial Instruments Toolbox Financial Toolbox

Fixed-Point Designer
Fuzzy Logic Toolbox

Global Optimization Toolbox

GPU Coder HDL Coder HDL Verifier

Image Acquisition Toolbox Image Processing Toolbox Instrument Control Toolbox

Instrument Control Too Lidar Toolbox LTE Toolbox

MATLAB MATLAB Coder MATLAB Compiler

Mapping Toolbox

MATLAB Compiler SDK MATLAB Grader MATLAB Parallel Server MATLAB Production Server MATLAB Report Generator MATLAB Web App Server

Mixed-Signal Blockset

Model Predictive Control Toolbox Model-Based Calibration Toolbox

Motor Control Blockset Navigation Toolbox Online Training Suite

OPC Toolbox
Optimization Toolbox
Parallel Computing Toolbox

Partial Differential Equation
Toolbox

Phased Array System Toolbox Polyspace Bug Finder Polyspace Code Prover

Predictive Maintenance Toolbox

Radar Toolbox

Powertrain Blockset

Reinforcement Learning Toolbox

RF Blockset RF Toolbox

Risk Management Toolbox

Roadrunner

Roadrunner Asset Library Robotics System Toolbox Robust Control Toolbox

ROS Toolbox

Satellite Communications

Toolbox

Sensor Fusion and Tracking

Toolbox SerDes Toolbox

Signal Processing Toolbox

SimBiology

SimEvents Simscape

Simscape Driveline Simscape Electrical

Simscape Fluids Simscape Multibody

Simulink

Simulink 3D Animation

Simulink Check

Simulink Code Inspector

Simulink Coder Inspector Simulink Coder Simulink Compiler Simulink Control Design

Simulink Coverage Simulink Design Optimization

Simulink Design Verifier Simulink Desktop Real-Time

Simulink PLC Coder Simulink Real-Time Simulink Report Generator

Simulink Requirements
Simulink Test

Soc Blockset
Spreadsheet Link
Stateflow

Statistics and Machine Learning

Toolbox

Symbolic Math Toolbox System Composer

System Identification Toolbox

**Text Analytics Toolbox** 

**UAV Toolbox** 

Vehicle Dynamics Blockset Vehicle Network Toolbox Vision HDL Toolbox Wavelet Toolbox Wireless HDL Toolbox WLAN Toolbox

VIETUV TOOLDOX

Products new to Campus-Wide Licenses as of this release in BOLD

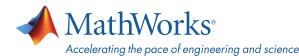

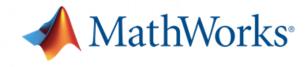

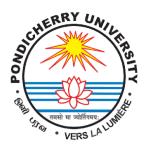

# Organized by Application

## MATLAB Product Family MATLAB

# Application Deployment

MATLAB Compiler MATLAB Compiler SDK MATLAB Production Server MATLAB Web App Server

## Code Generation

Embedded Coder Filter Design HDL Coder Fixed-Point Designer GPU Coder HDL Coder **HDL** Verifier MATLAB Coder

MATLAB Parallel Server Parallel Computing Toolbox

## eporting and Database Access

Database Toolbox MATLAB Report Generator

# Simulink Product Family

Simulink

# Application Deployment

Simulink Compiler

AUTOSAR Blockset DDS Blockset Embedded Coder Fixed-Point Designer HDL Coder **HDL** Verifier Simulink Code Inspector Simulink Coder Simulink PLC Coder

# Physical and Event-Based Modeling

# SimEvents

Simscape Simscape Driveline Simscape Electrical Simscape Fluids Simscape Multibody Simulink 3D Animation Stateflow

# Real-Time Simulation and Testing

Simulink Desktop Real-Time Simulink Real-Time

Simulink Report Generator

# Systems Engineering

System Composer

# Verification, Validation, and Test

Polyspace Bug Finder Polyspace Code Prover Simulink Check Simulink Coverage Simulink Design Verifier Simulink Requirements Simulink Test

# **Application Products**

Aerospace Blockset Aerospace Toolbox UAV Toolbox

# Al, Data Science, and Statistics

# Deep Learning Toolbox

Deep Learning HDL Toolbox Predictive Maintenance Toolbox Reinforcement Learning Toolbox Statistics and Machine Learning Toolbox Text Analytics Toolbox

## **Automotive**

Automated Driving Toolbox AUTOSAR Blockset Model-Based Calibration Toolbox Powertrain Blockset RoadRunner RoadRunner Asset Library Vehicle Dynamics Blockset Vehicle Network Toolbox

Autonomous Systems Automated Driving Toolbox Navigation Toolbox RoadRunner RoadRunner Asset Library Robotics System Toolbox ROS Toolbox Sensor Fusion and Tracking Toolbox **UAV Toolbox** 

# Code Verification

Polyspace Bug Finder Polyspace Code Prover

# Computational Biology

Bioinformatics Toolbox SimBiology

# Computational Finance

Database Toolbox Datafeed Toolbox Econometrics Toolbox Financial Instruments Toolbox Financial Toolbox Risk Management Toolbox Spreadsheet Link

Control System Toolbox Fuzzy Logic Toolbox

# Control Systems (cont.)

Model Predictive Control Toolbox Motor Control Blockset Predictive Maintenance Toolbox Reinforcement Learning Toolbox Robust Control Toolbox Simulink Control Design Simulink Design Optimization System Identification Toolbox

# FPGA, ASIC, and SoC Development

# Deep Learning HDL Toolbox Filter Design HDL Coder Fixed-Point Designer HDL Coder HDL Verifier SoC Blockset Vision HDL Toolbox

# Image Processing and Computer Vision

Computer Vision Toolbox Image Processing Toolbox Lidar Toolbox

Wireless HDL Toolbox

Math and Optimization Curve Fitting Toolbox Global Optimization Toolbox Mapping Toolbox Optimization Toolbox Partial Differential Equation Toolbox Symbolic Math Toolbox

# RF and Mixed Signal

Antenna Toolbox Mixed-Signal Blockset RF Blockset RF Toolbox SerDes Toolbox

# Signal Processing

Audio Toolbox DSP System Toolbox Phased Array System Toolbox Radar Toolbox Signal Processing Toolbox Wavelet Toolbox

# est and Measurement

Data Acquisition Toolbox Image Acquisition Toolbox Instrument Control Toolbox OPC Toolbox Vehicle Network Toolbox

# Wireless Communications

5G Toolbox Communications Toolbox LTF Toolbox Satellite Communications Toolbox WLAN Toolbox

# Academic Resources

MATLAB Grader Online Training Suite

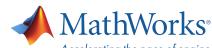